# How Contribution Section should look like

|                                                        | and Check out section                                                                                                    |
|--------------------------------------------------------|----------------------------------------------------------------------------------------------------|
| 22:34 첫 ···· 중 93)                                     | Show remaining amount                                                                                                    |
| X Close Window S15.00 Credits                          | User enters total contribution amou they normally do.                                                                                                    |
| Total price: \$15057.27<br>Funds collected: \$0.00     | For example $\$50$                                                                                                    |
| Remaining:\$15057.27                                   | By checking Promotion Credit, $\$5$ i DEDUCTED from total contribution ar                                                                                  |
| \$10<br>\$25<br>\$50<br>\$100<br>\$15057.27            | By entering Store Credit, $\$10$ is DEDUCTED from total contribution a                                                                                     |
| Apply \$5 Promotional Credit                           | The total contribution amount will sh                                                                                                    |
| Enter Store Credit\$: 10.00 <b>Contribution Amount</b> | \$50 and the \$15 in credits will sh checkout*                                                                                                    |
| Add contribution                                       |                                                                                                    |
| ii stage.chipedin.com                                  | *Though probably not possible right<br>would have been great to show "tota<br>amount to pay. This would then sho<br>\$15 to pay (not including ChipedIn sy |

| Contribution Amount        | +\$50   |
|----------------------------|---------|
| Swipe Fee                  | +\$0.35 |
| Promotional Credit Applied | -\$5    |
| Store Credit Applied       | -\$10   |
| Total Amount to Pay        | \$35.35 |

Credits should always be on Contribution

nt as

is mount

mount างพ

now at

now, it al w only wupe fee. But user will see the details on the checkout section.

Currently you have it created where user may or may not enter a contribution, but when they use credit, it is ADDED on top of the contribution amount. This may cause much confusion and overfunding, especially if they want to pay for the whole gift.

# This is how the **Check Out section** should look like

| 🕲 Chipe                                    | oln⁼                                                                                                    | Ê                       | Add Gift or Wish List | 년국<br>My Wish Lists | ନ୍ୟର<br>Followers                                                            | ♥<br>Favorite                                                                                                    | Gheckout | kiji<br>charlest 💊                                                                 |
|--------------------------------------------|----------------------------------------------------------------------------------------------------|-------------------------|-----------------------|---------------------|------------------------------------------------------------------------------|----------------------------------------------------------------------------------------------------|----------|------------------------------------------------------------------------------------|
| Checkout                                   |                                                                                                    |                         |                       |                     |                                                                              |                                                                                                    | \$15     | 5.00 Credits                                                                       |
|                                            | CONTRIBUTION FOR A<br>Citizen Men's Eco-Du<br>for  Charles Medenilla<br>Total price: \$62.80<br>\$: 62.80<br>Funds collected: \$0.00<br>Contribution Message → | Apply \$5 Promotional C |                       | 10 \$50             | Contribu<br>Swipe Fe<br>Promotic<br>Store Cre<br><b>Total Pu</b><br>Promotic | PLANATION<br>tion Amount<br>e<br>mail Credit Contribution<br>edit Contribution<br>rchase Amoun<br>onal Credit Applie<br>edit Applied | +        | + \$62.80<br>+ \$0.35<br>+ \$5.00<br>+ \$10.00<br>\$78,15<br>- \$5.00<br>- \$10.00 |
| Contributi<br>Store Cre                    | LANATION<br>on Amount<br>dit Applied                                                                                                    | \$ 100.00<br>- \$95.00  |                       |                     | Card Num                                                                     | mount to Pay                                                                                                    |          | \$63.15<br>48.15<br>PayPal                                                         |
| Total<br>Make Ar<br>Name Dispal<br>Alexa J | n Credit Applied                                                                                                    | - \$ 5.00<br>\$0.00     | This was t            | he for              | mat v                                                                        |                                                                                                    | eed      | on                                                                                 |
| Comme                                      | ent<br>Pay \$100.00                                                                                                    |                         |                       |                     |                                                                              |                                                                                                    |          |                                                                                    |

As mentioned above, this way is more simpler and doesn't confuse contributor. If we use the current way, they will most likely always over fund, and then will need to calculate to figure out the contribution amount to enter.

Dynamic Credit – As mentioned on created Task, please remove the credit section to be dynamic. It is causing much issues and need to refresh constantly to show correct available amount.

### How My Contributions should look

#5203 Contribution \$20 + \$5 promo towards personal gift #2109 Contribution \$25 + \$10 Store Credit towards someone's gift #2029 Contribution \$50 towards someone's gift no credit used

| DHC Eye Cream, Firming Moisturizer, 0.88 oz.       Contribution Amount       + \$95.00         for < Amount       + \$95.00         Size Creating       Size Creating       Size Creating         Total Prices \$41.72       Size Size Creating       Size Creating         Size Contribution       + \$55.00         Size Contribution       + \$10.00         Total Prices Amount       \$ 110.35         Promotional Creating Size Creating       + \$55.00         Size Contribution + \$55 Promo Creating personal gift       - \$50.00         Contribution + \$55 Promo Creating personal gift       - \$10.00         Contribution + \$55 Promo Creating personal gift       - \$10.00         Contribution + \$55 Promo Creating personal gift       - \$10.00         Contribution + \$55 Promo Creating personal gift       - \$10.00         Contribution + \$55 Promo Creating personal gift       - \$10.00         Contribution + \$55 Promo Creating personal gift       - \$10.00         Contribution + \$55 Promo Creating personal gift       - \$10.00         Contribution + \$55 Promotional Creating personal gift       - \$10.00         Contribution + \$55 Promotional Creating personal gift       - \$10.00         Contribution + \$10       - \$10.00         Contribution + \$10       - \$10.00         Contribution + \$10                                                                                                    | Chipe   | Add Giff or Wish Lis                                                         | st                    | APA 💟<br>ollowers Favorite                                          | Checkout testing                       |    |
|----------------------------------------------------------------------------------------------------|---------|------------------------------------------------------------------------------|-----------------------|---------------------------------------------------------------------|----------------------------------------|----|
| Funds collected: \$0.00       \$172         Promotional Credit Applied       - \$5.00         S20 Contribution + \$5 Promo Credit Towards personal gift       50/25         S20 Contribution + \$5 Promo Credit Towards personal gift       50/25         Contribution + \$5 Promo Credit Towards personal gift       50/25         Contribution + \$5 Promo Credit Towards personal gift       50/25         Contribution + \$5 Promo Credit Towards personal gift       50/25         Contribution + \$5 Promo Credit Towards personal gift       50/25         Contribution + \$5 Promo Credit Towards personal gift       50/25         Contribution + \$5 Promo Credit Towards personal gift       50/25         Contribution + \$5 Promo Credit Towards personal gift       50/25         Contribution + \$50 Promo Credit Towards personal gift       50/25         Contribution + \$50 Promotion Credit Applied       - \$10.00         Contribution + \$50 Promotion Credit Applied       - \$10.00         Contribution + \$50 Promotion Credit Applied       - \$10.00         Contribution + \$50 Promotion Credit Applied       - \$10.00         Contribution + \$50 Promotion Credit Applied       - \$10.00         Contribution + \$10 Promotion Credit Applied       - \$10.00         Contribution + \$10 Promotion Credit Applied       - \$10.00         Contribution + \$10 Promotion Credit Applied                                                                                                    | ¥       | for Alexa Testing<br>Total price \$61.72 S5 Promotional Credit Store Credit: | 0 Sv<br>Pr<br>\$50 St | wipe Fee<br>romotional Credit Contribut<br>tore Credit Contribution | + \$0.35<br>tion + \$5.00<br>+ \$10.00 | 5  |
| S20 Contribution + S5 Promo Credit Towards personal gift  CONTRIBUTION FOR A  Apple 2023 Mac Mini Desktop Computer M2 chip with 8-core CPU and  For @Lut T  Torrelate T  Torrelate T  To  | Ţ       | Punds collected: \$0.00                                                      | Pr<br>St              | romotional Credit Applied                                           | - \$5.00                               |    |
| CONTRIBUTION FOR A Remove Apple 2023 Mac Mini Desktop Computer M2 chip with 8-core CPU and for @Luit Ter@Luit Ter@Lu   |         | \$20 Contribution + \$5 Promo Credit Towards personal gift                   |                       |                                                                     |                                        |    |
| The second second                                                                                                    |         |                                                                              | Remove                |                                                                     | / 25 454 57688                         |    |
|                                                                                                    |         | Total price: \$790.91 \$5 Promotional Credit Store Credit:                   | 10                    |                                                                     |                                        |    |
| \$:         (25:00)         (\$10)         (\$25)         (\$50)         (\$100)         Emeil           Funds collected!         \$200,00         \$500,01         Emeil         sonexe7004@wenkuu.com                                                                                                    | -       |                                                                              | Er                    |                                                                     | 'n                                     |    |
| Contribution Hessage - S50255 S25 Contribution + \$10 Promo Credit Towards someone's gift Name displayed a contribution                                                                                                    |         |                                                                              |                       | ame displayed on contribution                                       |                                        | €¢ |
| Alexa Testingcreditemail           Image: Testingcreditemail           Image: Testing reditemail           Image: Testing reditemail           Image: Testing reditemail                                                                                                    |         |                                                                              |                       | J agree to the Terms of Use, S                                      | Service, and Privacy                   |    |
| Contrastruction FOR A Ring Spotlight Cam Plus, Plug-in   Two-Way Talk, Color Night Vision, and Pay \$95,35 Const Const | 0.00.03 | Ring Spotlight Cam Plus, Plug-in   Two-Way Talk, Color Night Vis             | sion, and             |                                                                     |                                        |    |

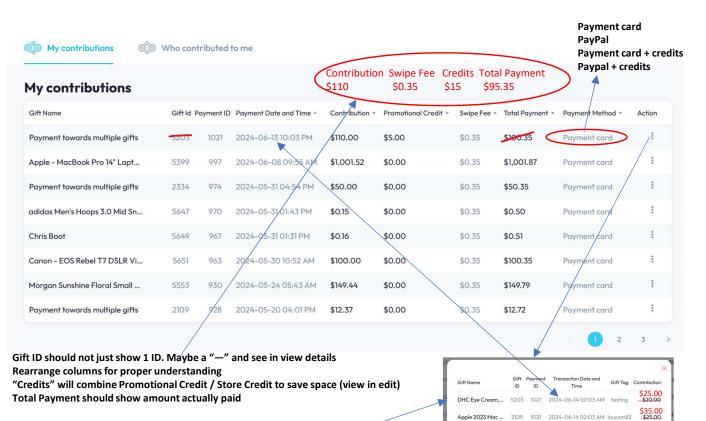

Though we'd like to see which Promotional/Store Credit applied to which gift, this is an alternative clean way to present view details

Payment Date and Time VS Transaction Date and Time not the same

Note: Contributions should be combining paid amount and any credit

2029 1021 2024-06-14 02:03 AM aminetest2

\$50.00

\$0.35

\$5.00

\$10.00 \$100.35 \$95.35

Ring Spotlight C ...

Promotional Credit Store Credit Total Payment

Swipe Fee

### How Admin Section should look

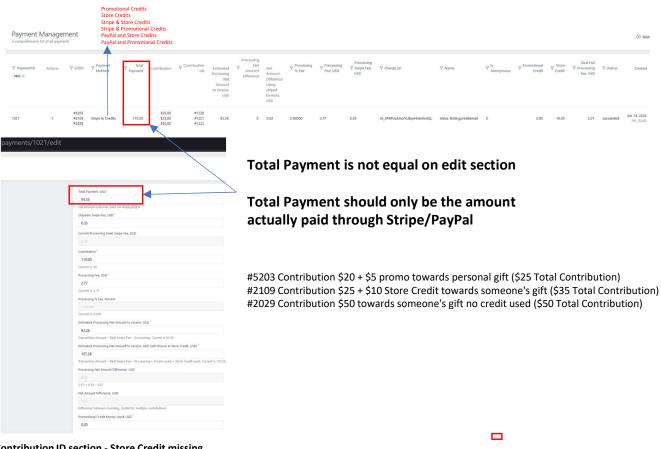

#### **Contribution ID section - Store Credit missing**

Contribution Management

|                           |                                                                   |          |          |                             |                       |            |                            |                        | Stor                 | e Cre | dit                            |                            |
|---------------------------|-------------------------------------------------------------------|----------|----------|-----------------------------|-----------------------|------------|----------------------------|------------------------|----------------------|-------|--------------------------------|----------------------------|
| V Contribution/D          | © Regment0 actions ♡ Gitti0 ♡ Name ♡ Contribution Method ♡ Annort |          | ∜ Amount | ♀ Net_Amount_Without_Series |                       |            |                            | . V Payment charge, 16 | Created              |       |                                |                            |
| 1220                      | 9029                                                              | 0        | \$203    | Aixa Tartingovdtamai        | INSP#                 | 20.00      | 19.45                      | 25.00                  | \$.00                | 0     | ch_3989yLine/YUSp=OwneSQL      | Jun 14, 2004<br>84, 02.03  |
| V ContributionID          | ∜ PaymentiD                                                       | Actions  | Y GHE    | 97 Name                     | "Contribution Method  | ∜ Arriount | ♥ Net_Amount_Without_Bonus | ¥ Controlution         | ♀ Promotional Credit |       | ∜ Payment.charge_M             | Created                    |
| Contribution Mar          |                                                                   |          |          |                             |                       |            |                            |                        |                      |       |                                |                            |
| V ContributionID<br>NAM × | ♀ PaymentID                                                       | Actions  | 9 Gm     | 2. V Name                   | V Contribution Nethod | ⊽ kennatt  | V Net_Amount_Without_Banus | ♀ Contribution         | ♀ Promotional Gredit |       | ♀ Payment.charge_bt            | Created                    |
| 1221                      | 1621                                                              | i.       | 2108     | Aixa Tetingcreditenai       | utipe                 | 25.00      | 22.28                      | 15.00                  | 0.00                 | 10    | en, JPPPut InstruitproternetQL | 3649 14, 2024<br>Fe; 62/01 |
| V ContributionID          | Y PaymentiD                                                       | Actions- | V Gitti  | O ⊽ Name                    | ♥ Contribution Method | V Amount   | V Net_Amount_Without_Bonus | V Contribution         | V Promotional Credit |       | V Represent.charge_ld          | Created                    |

#### Item Gift section - Store Credit missing

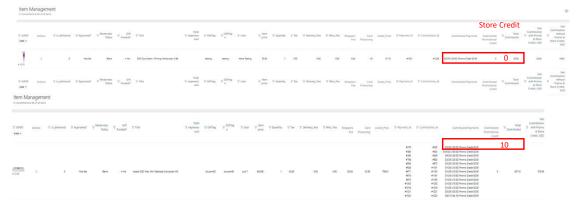

### What we noticed

You should not see promotional check box when contributing towards someone else. (It appears on Contribution and Checkout Section: Task 642)

"Total Payment" column should = The checkout payment before submission. For example, Checkout via stripe is \$50.35, this is the total payment. However, if you only use Promo or Store Credit, should be 0. (Contribution should populate with total amount regardless if Stripe/PayPal/Credit). Also as mentioned above, payment view Total Payment and edit view Total Payment have different numbers when using credit.

Total Payment Database- As mentioned above, if Total Payment is inconsistent in Admin, what figure will the Database pick up?

Currently when you make a payment with multiple contributions (Stripe/Promo/Store credit) and leave "enter your contribution amount" as "0", it will give you an error (Task 656)

When using **ONLY** Store Credit or Promotional Credit, Total Payment should be "0". However fields like Payment Method, Contribution, Contribution ID, Charge ID, Store Credit/Promotional Credit should populate. \*\*\*Please note, "Est Net Processing amount to receive" nor Total Payment should populate as no payment processor/formula is used (there may be a chance formulas need to be tweaked to get proper results)

Charge ID when using Stripe/PayPal + Credit, only shows Stripe/PayPal charge ID and not Credit charge id as well.

Dynamic Available credit – Please remove as we are seeing a lot of errors with this function. Please make available credit box static

### Scenario

\$5 promo, \$15 store credit, no contribution amount

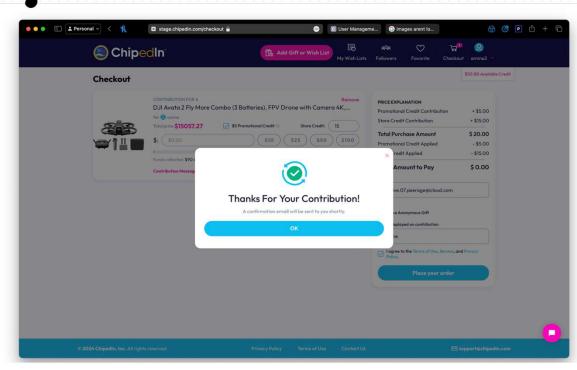

# Admin – Payment Section

| Paymen | D Actions | GiftiD | Payment<br>Method | Total Payment | Contribution | Contribution<br>Ids | Estimated<br>Processing<br>Net Amount<br>to receive,<br>USD | Processing<br>Net Amount<br>Difference | Net Amount<br>Difference<br>Using chiped<br>formula, USD | Processing %<br>Fee | Processing<br>Fee, USD | Processing<br>Swipe Fee,<br>USD | Charge_Id         | Name  | is Anonymous | Promotional<br>Credit | Real Full<br>Processing<br>Fee, USD | Status  | Created                    | Last edit                  |
|--------|-----------|--------|-------------------|---------------|--------------|---------------------|-------------------------------------------------------------|----------------------------------------|----------------------------------------------------------|---------------------|------------------------|---------------------------------|-------------------|-------|--------------|-----------------------|-------------------------------------|---------|----------------------------|----------------------------|
| 1010   |           | #5622  | credits           | 15.00         | \$10.00      | #1209               | 10.00                                                       | unknown                                | 10                                                       | 0.00000             | 0.00                   | 0.00                            | 666a449249<br>b84 | amine | 0            | 5.00                  |                                     | success | Jun 13, 2024<br>Thu, 01:00 | Jun 13, 2024<br>Thu, 01:00 |

### Database

| ы 1  | user_id | display_na<br>me | payment_<br>method | charge_id         | payment_<br>status_id | payment_<br>created | stripe_rec<br>elpt_url | stripe_da<br>ta | paypal_da<br>ta | paypal_da<br>ta_caliba<br>ck | created_at                 | updated_<br>at             | transactio<br>n_amount | swipe_fee | paid_amo<br>unt | processin<br>g_fee | net_amou<br>nt | omail                                     | note | items                                                                   | bonus_mo<br>ney_used | error_text | moderator<br>_note | real_full_p<br>rocessing<br>_fee | is_anonym<br>ous | payment_<br>details | processin<br>g_fee_per<br>cent | rounding_<br>difference | net_amou<br>nt_without<br>_bonus | real_swipe<br>_5ee | store_cred<br>its_used |
|------|---------|------------------|--------------------|-------------------|-----------------------|---------------------|------------------------|-----------------|-----------------|------------------------------|----------------------------|----------------------------|------------------------|-----------|-----------------|--------------------|----------------|-------------------------------------------|------|-------------------------------------------------------------------------|----------------------|------------|--------------------|----------------------------------|------------------|---------------------|--------------------------------|-------------------------|----------------------------------|--------------------|------------------------|
| 1010 | 343     | amine            | credits            | 666ə4492<br>49684 | 4                     | 17182404<br>02      | NULL                   | NULL            | NULL            | NULL                         | 2024-06<br>-12<br>21:00:02 | 2024-06<br>-12<br>21:00:02 | 10.00                  | 0.00      | 15.00           | 0.00               | 15.00          | festive.07.<br>peerage@<br>icloud.c<br>om | NULL | [{"wishlist<br>_item_id":"<br>5622;","am<br>ount":10,"<br>bonus_mo<br>n | 5.00                 | NULL       | NULL               | NULL                             | 0                | NULL                | 0.00000                        | 0.00                    | 10.00                            | 0.00               | 0.00                   |